Logga in i IBIS.

Välj förening, sedan matcher och ni får fram nedan bild.

Markera rutan med "Visa även matcher i tävlingar där föreningen är medarrangör".

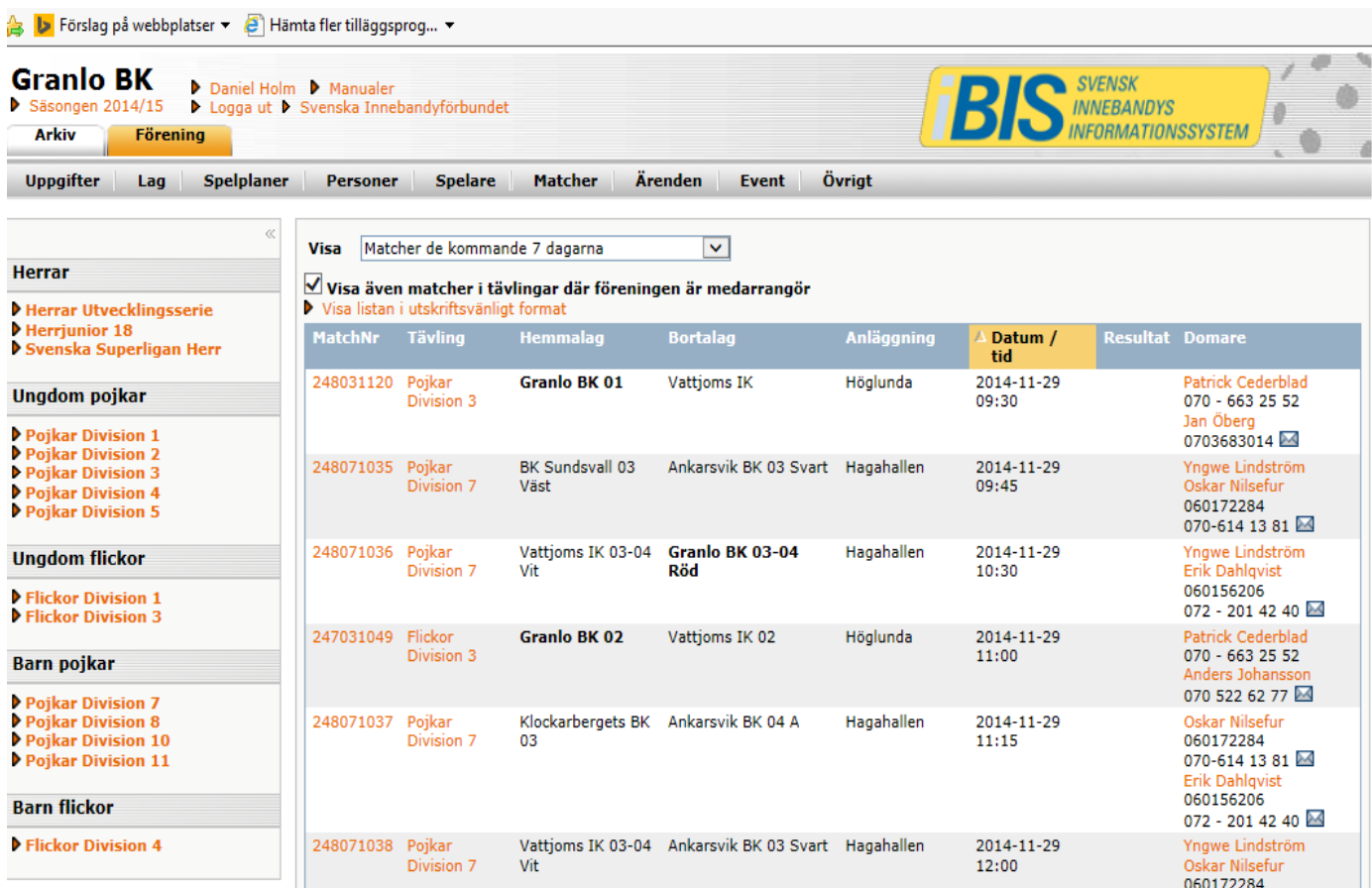

Sedan klickar ni på matchnumret för respektive match och då kan ni skriva ut matchprotokollet.